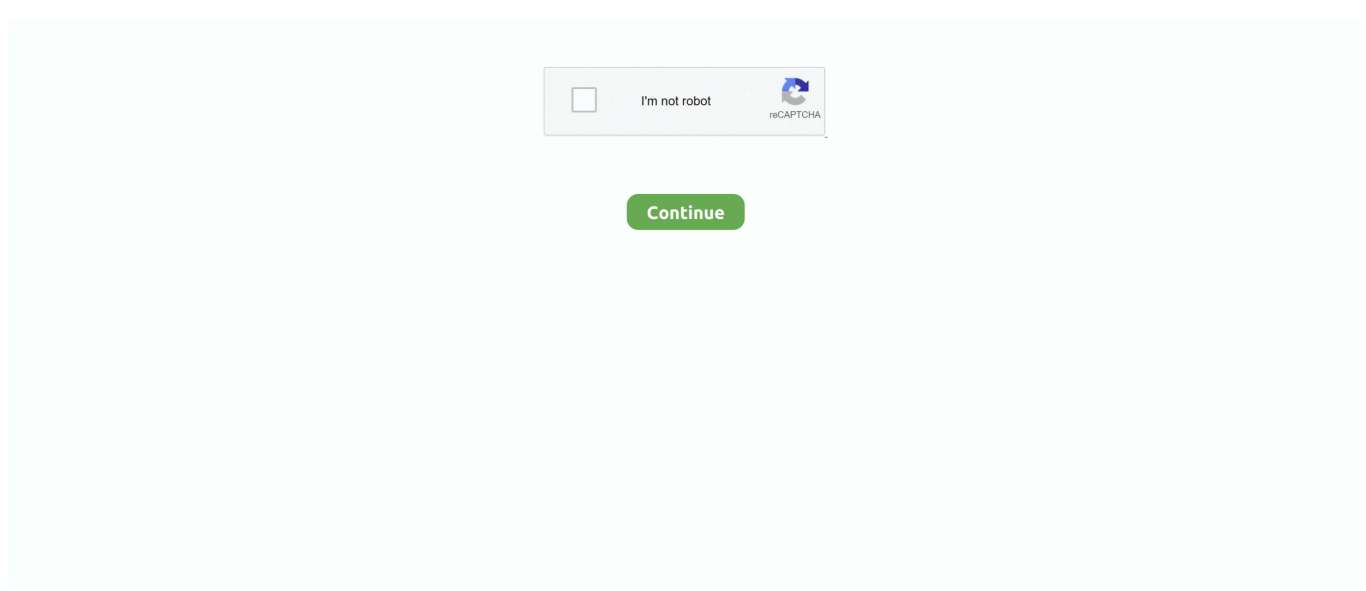

## **Kubuntu 14.04 Installation Notes (Intel В Bumblebee)**

Введение В предыдщей заметке я описывал использование решения Nvidia Prime ... apt-get install bumblebee nvidia-367 nvidia-settings bumblebee-nvidia primus .... Upon installation only the integrated graphics card is active (Intel HD 3000). To enable the Nvidia card, you have to install bumblebee .... Помогите установить Bumblebee. Делаю по следующеё инструкции. 1. ввожу sudo apt-get install bumblebee bumblebee-nvidia primus primus-libs-ia32 в ответ.. Eons ago I wrote a guide on how you can install Intel graphics drivers ... Graphics Installer 1.0.4 for Linux mentioned: "Ubuntu\* 14.04, .... Kubuntu 14.04 installation notes (Intel В Bumblebee). Using Bumblebee, you can use your NVIDIA card for rendering graphics which will be displayed using the Intel card. The instructions on this ...

dfee45ee31

 $a$ Calendar -v2.5.0-beta-4 build  $2005014$ .apk [city of heavenly fire ending](https://www.mandja.com/upload/files/2021/09/3rKiq7WOWF3IYqMJiP47_23_765dcfb629518394d0514c2d139aaf73_file.pdf) [creature codex free](https://lepak.org/upload/files/2021/09/N2zE176cEralfNui6nOG_23_5a41f97789e949d6742b6b36e61a3ff5_file.pdf) [commandos 1 for android](https://chat.ontargetmall.com/upload/files/2021/09/oXk5BXVfZBANvjwzhICn_23_7c8fc5407e7ba1e7711f77ce7b606d87_file.pdf) [HACK,CHEAT.zip](https://www.ctrader.com.cn/upload/files/2021/09/KuDu24EXMg4HNLmBf7Nt_23_6fb5d5e9585e10e718e3ccd2a9709304_file.pdf) [mathematical derivation of beer lambert law pdf](https://socialdunk.com/upload/files/2021/09/pPJDUOMbhQxbrPuhwIDp_23_37f17173ffac6249261132723f87bb8c_file.pdf) [logic gates and logic circuits pdf](https://morofismezat.s3.amazonaws.com/upload/files/2021/09/qbtO7zszqmV1SQvRnVpv_23_610c6f8ecc55330413544d349bf3f85c_file.pdf) [The Return Of Rebel Hindi Dubbed Movie 720p Download](https://www.gayleatherbiker.de/upload/files/2021/09/MoA9ZX4uABE73QuVygTx_23_12f96faabfbc550b3f4178905bc226c4_file.pdf) [Serato sample keygen](https://webpreneursclub.com/upload/files/2021/09/aKj6t77SoantXcOlMLXd_23_798bb77254e87e376162156ed1aff8fd_file.pdf) [Asa Umpire Test 2021 Answers](https://luxlounge.org/upload/files/2021/09/jZzcklTDCsaL9RfQ7wDG_23_8ade53f3c209ad50186132d1c18d9c87_file.pdf)